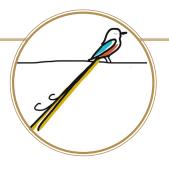

### Album Cross Quilt Block Pattern

(in 4 different sizes)

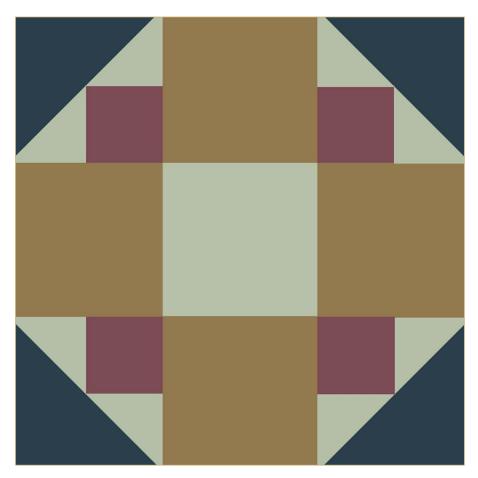

Skill level: Confident Beginner

A block pattern from

## The Scissortail Quilting Company

www.scissortailquilting.com

### The Album Cross Block Pattern

To find more Quilt Block Patterns like this one, visit the Scissortail Quilting Quilt Block Library

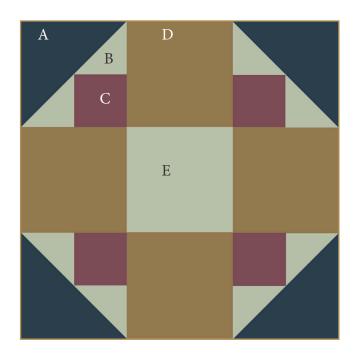

# This block requires 4 fabrics - three in the medium to dark range and one light background.

Use the chart below to determine what size to cut your patchwork pieces. For example, to make a 6" block you would use the measurements in the highlighted column. Cut the number and shape indicated for each patch. Once these are cut, some of your shapes may also may need to be subcut. This will be indicated by one of these symbols in the "subcut" column:

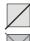

= Subcut once on the diagonal

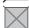

= Subcut twice on the diagonal

Once you've cut your patches, sew all your pieces together using a 1/4" seam and a 2.0mm stitch. Your unfinished block should measure 1/2" more than your finished size. (i.e. For a 6" finished block, your block should measure 6.5")

#### **Cutting Chart:**

|             |              |         | FINISHED SIZE |        |        |        |
|-------------|--------------|---------|---------------|--------|--------|--------|
| Patch Shape | Shape to cut | Subcut? | 6"            | 9"     | 12"    | 15"    |
| A<br>Cut 2  |              |         | 27/8"         | 3 7/8" | 47/8"  | 5 7/8" |
| B<br>Cut 4  |              |         | 17/8"         | 2 3/8" | 2 7/8" | 3 3/8" |
| C<br>Cut 4  |              | No      | 1 1/2"        | 2"     | 2 1/2" | 3"     |
| D<br>Cut 4  |              | No      | 2 1/2"        | 3 1/2" | 4 1/2" | 5 1/2" |
| E<br>Cut 1  |              | No      | 2 1/2"        | 3 1/2" | 4 1/2" | 5 1/2" |

### **Block Assembly:**

Arrange your pieces as shown in the exploded diagram at right.

Sew a piece B and C together, then sew another piece B to the adjacent side of the C piece. Sew piece A to the long side of these pieces to form the corner unit of the block. (Repeat until you have made all four corners.

You can then sew all the pieces together as a 9-patch.

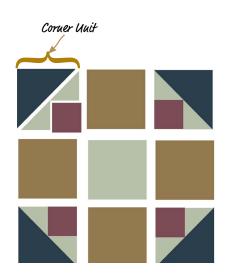